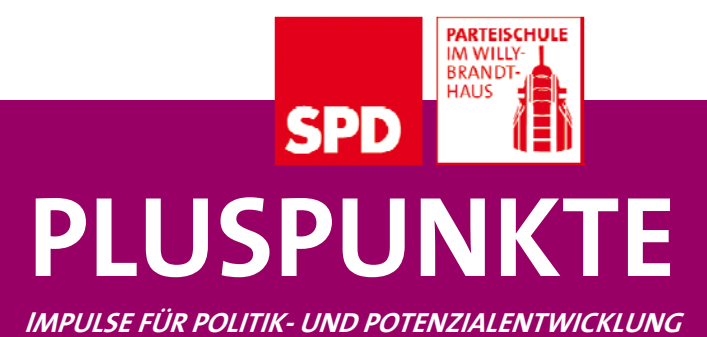

## **Tastentricks**

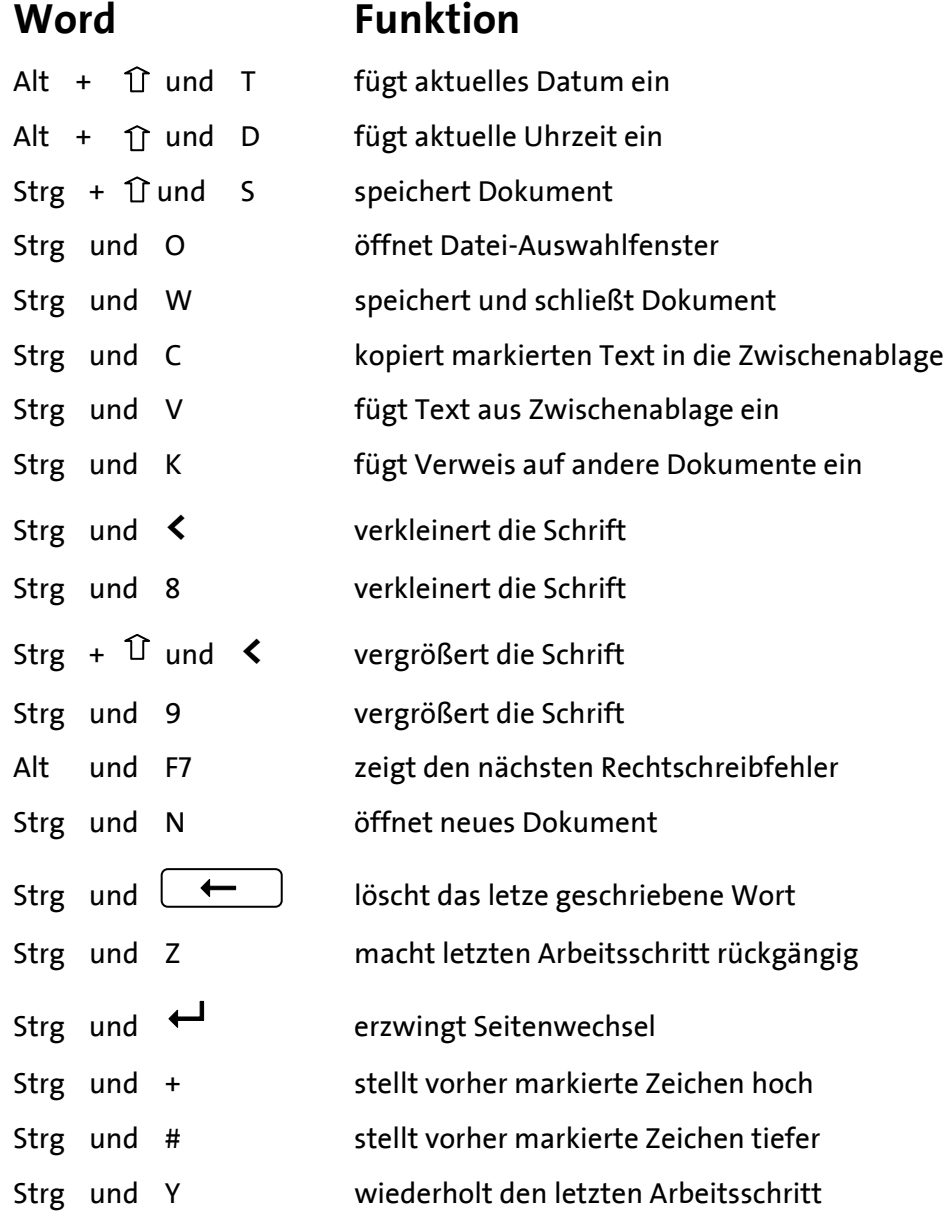

## **PARTEISCHULE** ٦ **SPD PLUSPUNKTE**

**IMPULSE FÜR POLITIK- UND POTENZIALENTWICKLUNG**

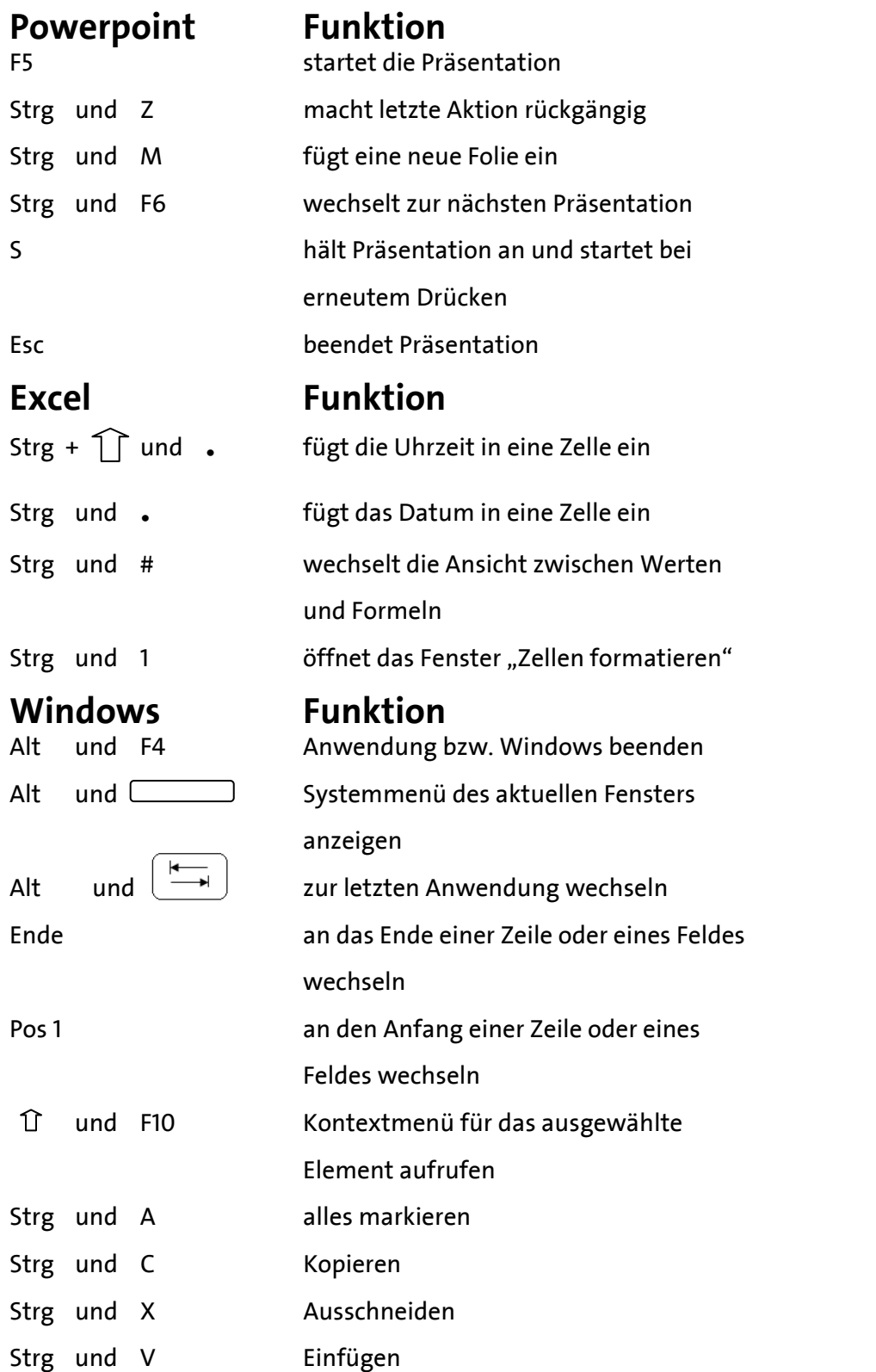

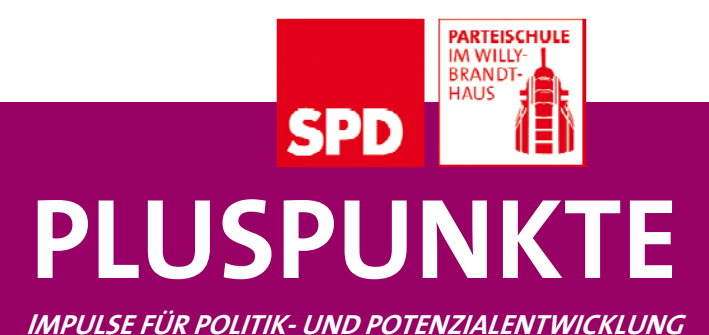

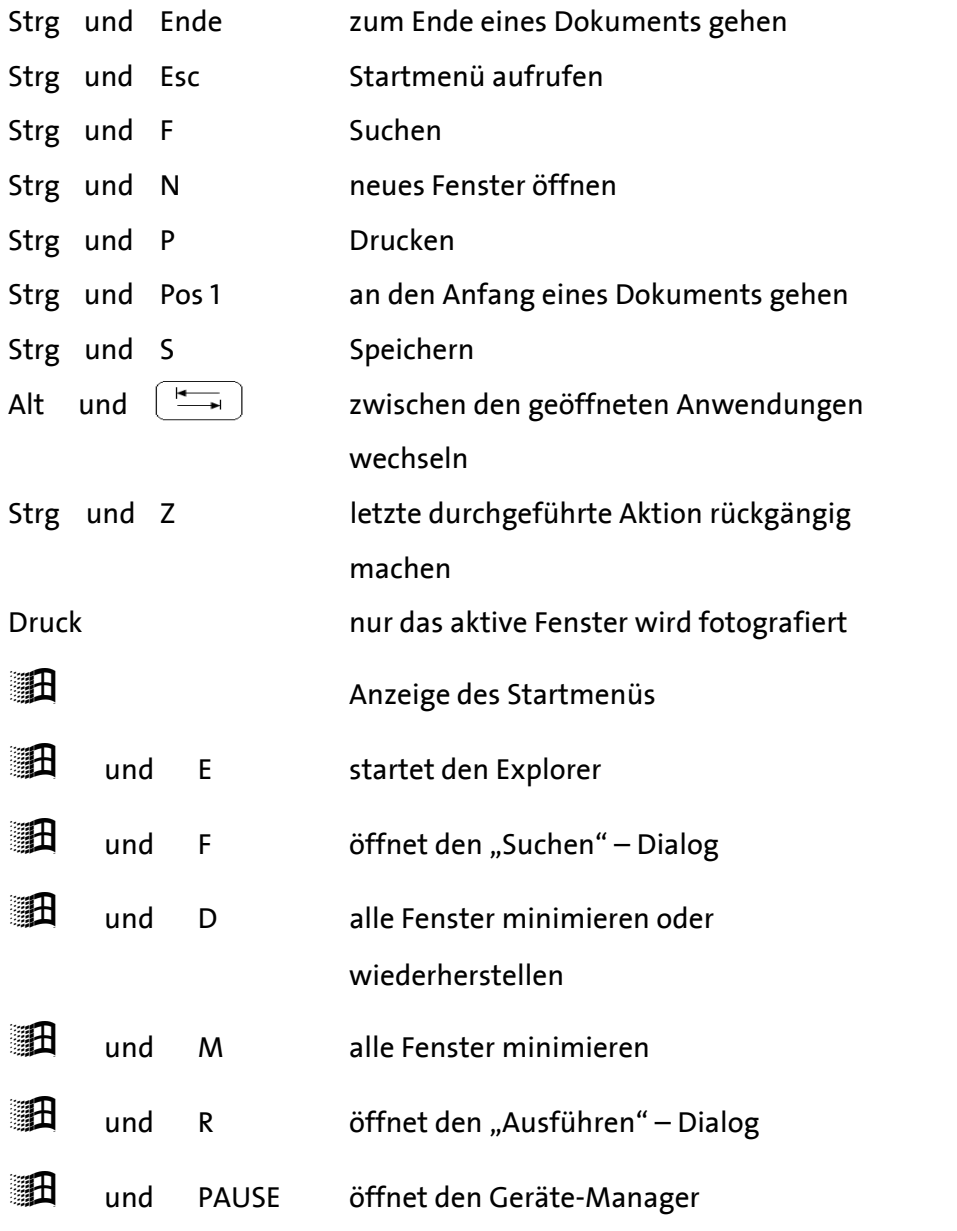

**Alle "Pluspunkte" im Bildungswiki der Parteischule im Willy-Brandt-Haus: http://parteischule-wiki.spd.de.**